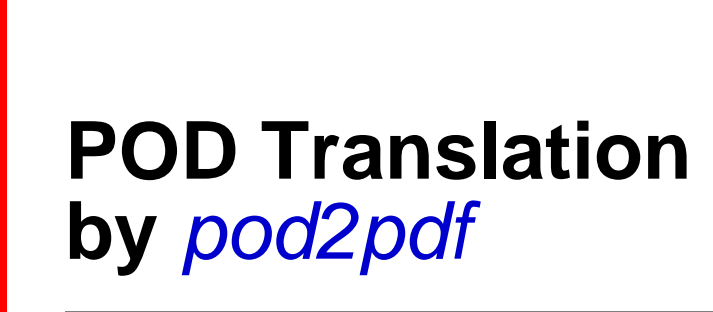

**ajf@afco.demon.co.uk**

# *eated-Code-Is-a-Mistake--Appe*

# Table of Contents Repeated-Code-Is-a-Mistake--Appendix

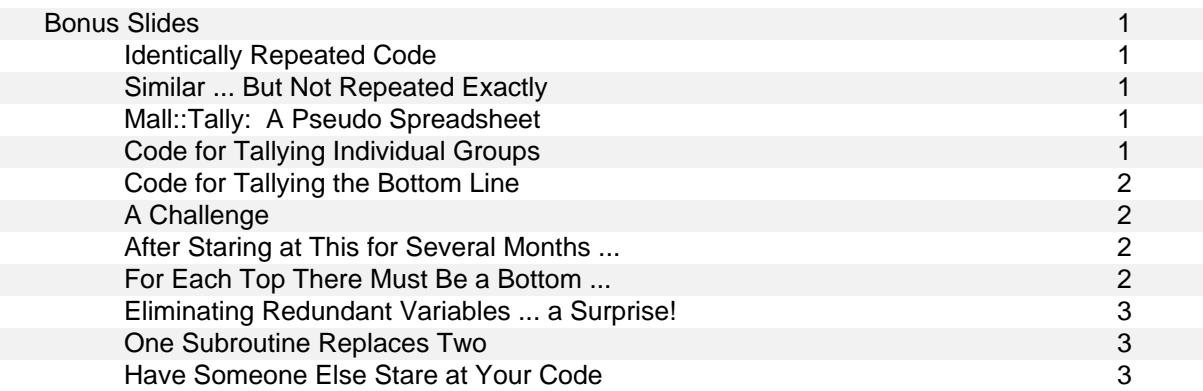

# **Bonus Slides**

# **Identically Repeated Code**

- It's usually easy to spot code which appears identically in more than one place.
- $\blacksquare$ It probably got that way because you copied-and-pasted it.
- So placing that code in a subroutine is not difficult.  $\blacksquare$

# **Similar ... But Not Repeated Exactly**

- But I've often found that I had to modify a section of code to get it to work properly in a new situation.  $\blacksquare$
- How the shared aspects of the original and modified sections can be extracted and placed in a  $\blacksquare$ subroutine is not necessarily self-evident.
- Sometimes, you just have to stare at the code for a couple of months!

# **Mall::Tally: A Pseudo Spreadsheet**

Another project from my day job.

A package named *Mall::Tally* takes data on the occurrence or non-occurrence of therapeutic groups in a psychiatric treatment program and displays them in spreadsheet-like text files.

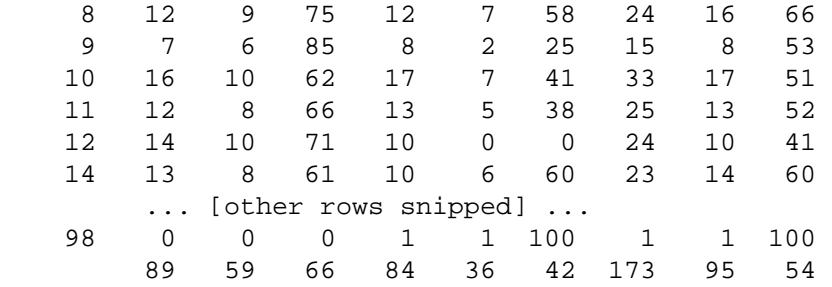

Column 1: Numerical code for ward or department.

Columns 2-4, 5-7: For each week: groups scheduled; groups which actually took place; percentage which took place.

Columns 8-10: For all weeks: total scheduled, occurred, percentage.

Bottom Row: Total scheduled/occurred/percentage across departments.

### **Code for Tallying Individual Groups**

- $\blacksquare$ Each treatment group has a unique ID  $(\xi$  below).
- Each group meets weekly unless excused. A group either occurs or fails to occur. n.
- Tallying is done in multi-week periods (typically, a month).

```
 foreach my $period (@overall) { 
 my % week = % {$period}; foreach (keys %week) { 
    my ($sch, $occ, $percent); 
   $sch = defined ($week{S_{\cdot}})'? $week{S_{\cdot}})' {'sched' } : 0;
    $occ = defined ($week\{S_{\_}\}{'occur'}) ? $week\{S_{\_}\}{'occur'} : 0;
     $percent = $sch ? $occ / $sch * 100 : 0;
```
- This is part of the code to compute each row in the preceding slide.
- Note the data structure: an array (@overall) of hashes (%{\$period}) of hashes  $(\{\$ \$ \\$\\$\\$\\$\eek{\\$\rightarrow Note also the 3 uses of the ternary operator.

#### **Code for Tallying the Bottom Line**

The code for tallying the bottom line (totals across departments) was similar, but not identical, to the code for tallying individual groups.

```
 foreach my $period (@overall) { 
    my % week = <math>\{\$period\}; my ($sch, $occ, $percent); 
     $sch = defined ($week{'sched'}) ? $week{'sched'} : 0; 
    \text{Socc} = \text{defined } (\text{Sweek} \{ 'occur' \}) ? \text{Sweek} \{ 'occur' \} : 0;
    $percent = $sch ? $occ / $sch * 100 : 0;
```
Note the data structure: an array (@overall) of hashes  $(\frac{1}{6} \cdot \text{period})$  — one level shallower than the preceding. But we still use the ternary operator three times.

#### **A Challenge**

- $\blacksquare$ These two passages of code occurred within the top and bottom parts of same subroutine.
- $\blacksquare$ The sub was working; I was prepared to live with the repetitious code.
- But then I had to create a **new** subroutine which significantly altered other parts of the first subroutine  $\blacksquare$ but kept these parts the same.
- I faced the prospect of having **four** very similar blocks of code, rather than just two.
- I didn't want to be stymied by the difference between: \$week{\$\_}{'scheduled'}

and

\$week{'scheduled'}

#### **After Staring at This for Several Months ...**

I decided to focus just on the data for just one group for just one week:  $\{\$$  \\times \times \times a hash which may have keys titled 'scheduled', 'occurred', and/or 'excused'. I pass a reference to that hash's value to a subroutine.

```
 sub _calculate_group_week { 
 my Sv = shift;my sgroup\_week = \frac{2}{3} my ($sch, $occ, $percent); 
   $sch = defined ($group_week{'sched'}) ? $group_week{'sched'} : 0; 
   $occ = defined ($group_week{'occur'}) ? $group_week{'occur'} : 0; 
  $percent = $sch ? $occ / $sch * 100 : 0; return ($sch, $occ, $percent); 
 }
```
The top part of the original subroutine now looked like this:

```
 foreach my $period (@overall) { 
  my % week = <math>\{\$period\}; foreach (keys %week) { 
    my ($sch, $occ, $percent) = _{\text{calc}} alculate_group_week(\${$week{$_{\text{}}});
```
#### **For Each Top There Must Be a Bottom ...**

I then revised the code passage for the bottom line in a similar manner:

```
 sub _calculate_all_groups_week { 
 my Sv = shift;my \alpha = \frac{1}{2} \text{row}(x) my ($sch, $occ, $percent); 
  $sch = defined ($all\_group_wk{'sched'}) ? $all\_group_wk{'sched'} : 0;
  \text{Socc} = defined (\text{Sall\_group\_wk} {'occur' }) ? \text{Sall\_group\_wk} {'occur' } : 0;
  $percent = $sch ? $occ / $sch * 100 : 0;
  return ($sch, $occ, $percent);
```
}

The bottom part of the original subroutine now looked like this:

```
 foreach my $period (@overall) { 
 my ($sch, $occ, $percent) = calculate all groups week(\${$period});
```
#### **Eliminating Redundant Variables ... a Surprise!**

Several of my variables were present only to enable me to penetrate the line noise endemic to Perl's multi-dimensional data structures.

```
my %week = %{$period}; 
my \gamma and \gamma week = \{\gamma v\};my \$all\_group\_week = \frac{8}{3};
```
Once I decided to eliminate these synthetic variables and put up with some line noise, I discovered that my two new subroutines were identical!

#### **One Subroutine Replaces Two**

```
sub calculate row {
  my \forall v = \text{shift};
  my $sch = defined (\frac{5}{8}V){\text{ sched'}} ? \frac{5}{8}V{\text{ vched'}} : 0;
  my \{\text{occ} = \text{defined } (\$\$V\}' \text{occur'} \}) ? \$\$V\}' \text{occur'} \} : 0;
  my $percent = $sch ? $occ / $sch * 100 : 0; return ($sch, $occ, $percent); 
 }
```
It's the argument which I pass to the subroutine that makes the difference.

```
 foreach my $period (@overall) { 
     foreach (keys %{$period}) { 
      my ($sch, $occ, $percent) = _{cal} = _{cal} \${ ${$period}{$_{2}} } );
versus 
   foreach my $period (@overall) { 
      my ($sch, $occ, $percent) = _{cal} = _{cal} \${$period} );
```
#### **Have Someone Else Stare at Your Code**

Two months after writing the above code — and after I had spent a couple of weeks preparing this talk  $\blacksquare$ — I showed this code to a Perl expert who noted that in both instances of \_calculate\_row() I was dereferencing, and then taking a reference to, something that was already a hash reference.

```
Top part before and after: 
n.
```

```
 _calculate_row( \%{ ${$period}{$_} } ); 
 _calculate_row( ${$period}{$_} );
```
Bottom part before and after:

\_calculate\_row( \%{\$period} );

\_calculate\_row( \$period );

Whose eagle eyes spotted this repeated code? Who else: Mark Jason Dominus.